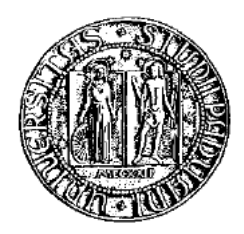

# <span id="page-0-0"></span>Università degli Studi di Padova

Dipartimento di Ingegneria dell'Informazione Corso di Laurea Triennale in Ingegneria Informatica

Progettazione e realizzazione di un sistema per la gestione di articoli industriali a carattere tecnico-produttivo basato su architettura Hibernate

Laureando: Daniel Zilio

Relatore: Prof. Giorgio Maria Di Nunzio

Anno accademico 2012/2013

# Sommario

L'applicazione che verrà di seguito descritta riguarda il settore aziendale che si occupa della programmazione della produzione industriale, finalizzato cioè alla realizzazione fisica dell'articolo prodotto.

Il sistema è stato realizzato utilizzando come modello di riferimento una moderna occhialeria, e gli esempi inseriti si rivolgono a questo, ma è estendibile anche a quelle realtà aziendali che realizzano prodotti finiti e/o semilavorati.

Si è scelto per realizzare tale applicazione il noto linguaggio Java. In generale quando si usa realizzare un'applicazione che interagisce con un database i due moduli vengono realizzati separatamente e l'interazione avviene attraverso l'API JDBC. Qui invece si è deciso di utilizzare il framework Hibernate che unisce i due aspetti della programmazione nel modo, e coi vantaggi, che verranno in seguito descritti.

ii

# Indice

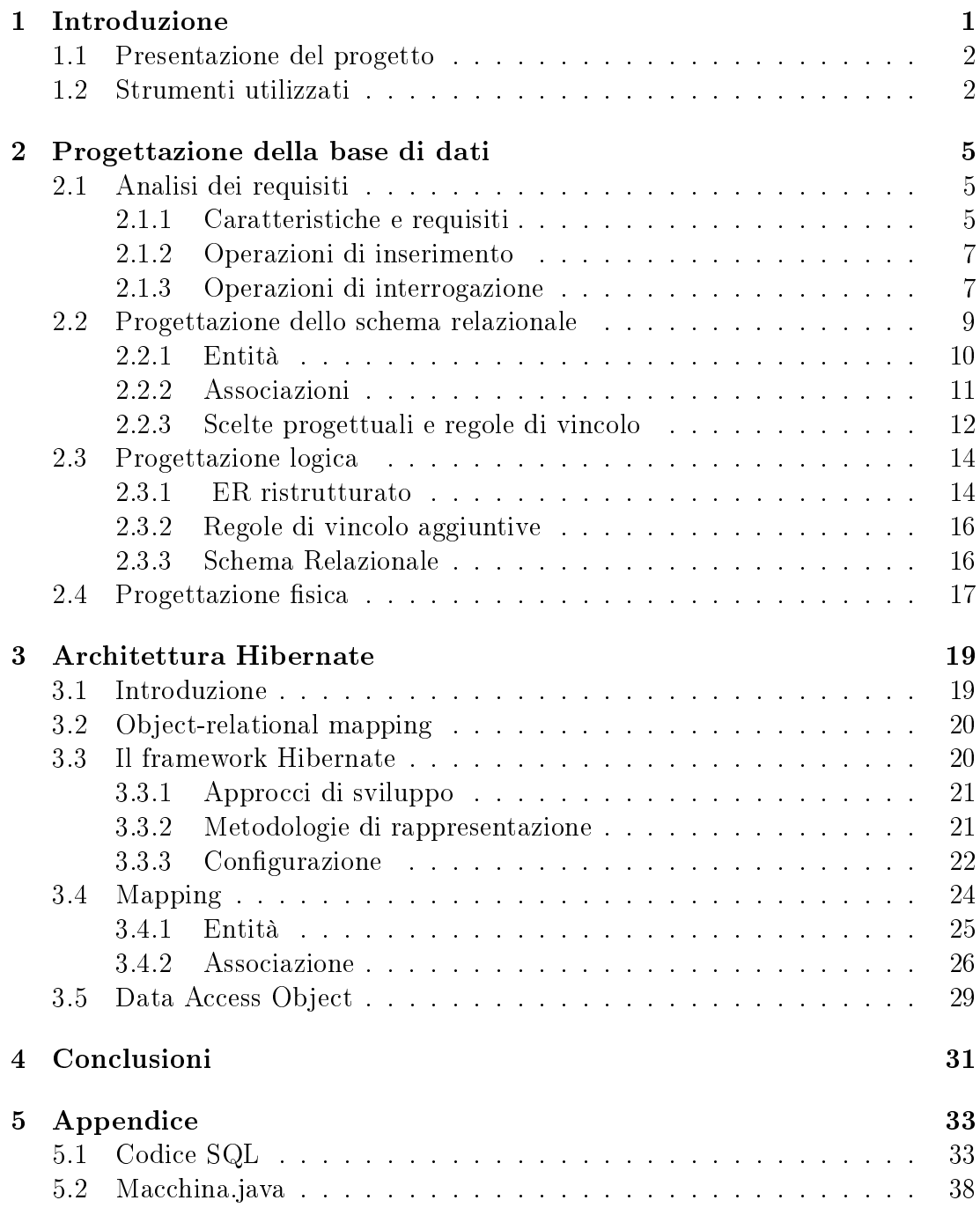

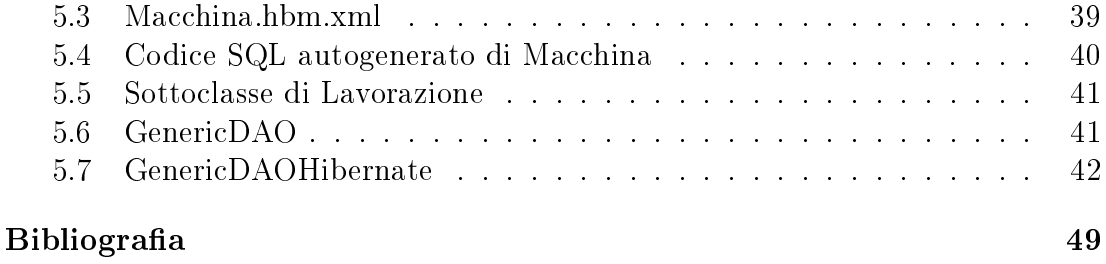

# <span id="page-6-0"></span>Capitolo 1

# Introduzione

Stiamo vivendo in un'era in cui l'ambiente industriale è in continua evoluzione. Mai come ora le aziende sono costrette a perseguire un'opera di miglioramento continuo. Produttività, efficienza, innovazione sono le parole che più frequentemente riempiono il quotidiano, ed è in questa direzione che le imprese che vogliono essere competitive danno sempre più rilevanza alla funzione aziendale sistemi informativi, la quale, come è noto, ha il compito di analizzare e soddisfare il fabbisogno di informazioni e di rendere accessibile e utilizzabile al meglio tale bagaglio mediante il processo di informatizzazione dei dati che si realizza con la creazione e la gestione del sistema informatico.

Il sistema che si è scelto di realizzare ha lo scopo di esporre l'intero processo produttivo necessario per produrre un articolo industriale.

Esso mostra, a partire da un bene fabbricato, tutti i modelli che lo caratterizzano, siano essi commercializzati, in fase di prototipazione o ormai in obsolescenza. Per ognuno di questi è poi possibile vederne l'intero processo produttivo, ovvero tutte le lavorazioni fisiche, inserite nel loro contesto di centro di lavoro, che dovranno essere eseguite per avere l'articolo nito pronto per la commercializzazione. Per tutte le lavorazioni che si svolgono con l'ausilio di una macchina, l'applicazione provvede a fornire i relativi parametri di configurazione, che possono essere inerenti ad una delle quattro macro categorie principali (asportazione mediante utensili, trattamento galvanico, stampaggio, verniciatura) o caratteristici di una configurazione indipendente.

Tale sistema permette di ottenere numerosi vantaggi in termini di produttività in quanto riduce drasticamente le attività manuali di programmazione delle operazioni, velocizza il flusso delle informazioni, minimizza le possibilità di errore, facilità l'assistenza post vendita, permette una certa pianicazione delle materie da avere disponibili per le lavorazioni.

Tutto questo può essere integrato in una ancor più grande piattaforma che tenga conto anche degli altri aspetti che caratterizzano la produzione, quali ad esempio il magazzinaggio, la valutazione dei tempi e metodi, l'uso delle risorse umane.

Si è scelto per realizzare tale applicazione il framework Hibernate che unisce i due aspetti della programmazione nel modo, e coi vantaggi, che verranno in seguito descritti.

# <span id="page-7-0"></span>1.1 Presentazione del progetto

Lo sviluppo del sistema di gestione si articola in due parti principali. Nella prima si realizza la progettazione della base di dati in questione mediante una procedura standard definita da:

- 1. Analisi dei requisiti (cap. [2.1\)](#page-10-1): ove vengono raccolte le informazioni dal committente e si definiscono le linee guida generali che la base di dati dovrà rispettare.
- 2. Progettazione concettuale (cap. [2.2\)](#page-14-0): si rappresenta attraverso un modello formale ad alto livello i dati della realtà d'interesse analizzata. Si utilizzeranno i concetti di modellazione del modello entity-relationship (ER).
- 3. Progettazione logica (cap. [2.3\)](#page-19-0): si rappresentano i dati raccolti come una collezione di relazioni.
- 4. Progettazione fisica (cap. [2.4\)](#page-22-0): i dati vengono descritti attraverso le strutture di un specifico DBMS.

Eseguiti i quattro punti precedenti si passa alla seconda fase, consistente nella realizzazione dell'applicazione attraverso i seguenti passaggi:

- 1. Definizione e realizzazione delle classi persistenti con relative mappature e realizzazioni fisiche (cap. [3.4\)](#page-29-0).
- 2. Creazione di uno strato di accesso mediante pattern DAO (cap. [3.5\)](#page-34-0).

### <span id="page-7-1"></span>1.2 Strumenti utilizzati

Di seguito verranno brevemente introdotti gli strumenti che sono stati utilizzati per la realizzazione di questo progetto.

- $\bullet$  Microsoft Visio 20[1](#page-0-0)0<sup>1</sup>. Questo software è stato utilizzato per la realizzazione degli schemi della progettazione concettuale della base di dati. E' sotto licenza Microsoft per i sistemi operativi Windows.
- PostgreSQL. Questo software[2](#page-0-0) nella versione 9.2 è stato utilizzato per la creazione della base di dati. E' un DBMS relazionale open-source.
- PgAdmin [3](#page-0-0). Questa interfaccia<sup>3</sup> è stata utilizzata per verificare in corso d'opera la correttezza delle mappatture. E' un software open-source realizzato appositamente per la gestione dei database PostgreSQL.

<sup>1</sup><http://it.wikipedia.org/wiki/Visio>

<sup>2</sup><http://www.postgresql.org/>

 $3$ <http://www.pgadmin.org/>

- Geany 0.21. Editor di testo open-source utilizzato come supporto nella  $realizzazione$  del progetto<sup>[4](#page-0-0)</sup>.
- Eclipse. Ambiente di sviluppo multi-linguaggio e multi-piattaforma opensource[5](#page-0-0) . E' stato utilizzato per la realizzazione delle classi persistenti e per i relativi file di mappatura. La versione utilizzata è la Juno.
- Hibernate 4.1.8. Piattaforma middleware open source per lo sviluppo di applicazioni Java atta a gestire la persistenza dei dati su database relazionali<sup>[6](#page-0-0)</sup>.
- TeX Live 2012/Debian, Gostscript, TeXmaker 3.4. Per la stesura della tesi è stato utilizzato L<sup>A</sup>TEX. In particolare la distribuzione usata è quella TeX Live 2012/Debian. Come editor è stato scelto Texmaker<sup>[7](#page-0-0)</sup> nella sua versione 3.2.

<sup>4</sup><http://www.geany.org/>

<sup>5</sup><http://www.eclipse.org/juno/>

 $6$ <http://www.hibernate.org/>

<sup>7</sup><http://en.wikipedia.org/wiki/Texmaker>

# <span id="page-10-0"></span>Capitolo 2

# Progettazione della base di dati

### <span id="page-10-1"></span>2.1 Analisi dei requisiti

La progettazione di una base di dati comincia con la raccolta e l'analisi di tutte le informazioni necessarie per la completa e corretta realizzazione di ciò che il fruitore richiede, mediante un'interrogazione mirata a comprenderne tutte le sfaccettature. Il risultato è un'insieme di dati completi ma informali che andranno successivamente schematizzati. Di notevole importanza è anche la totale comprensione di come tali dati verranno elaborati, ovvero quali operazioni si intenderanno fare su di essi; tipicamente le principali sono quelle di interrogazione e aggiornamento.

Per la corretta riuscita dell'applicazione questa fase è essenziale in quanto permette di realizzare l'applicazione su misura rispondendo a tutte le esigenze dei futuri utenti.

#### <span id="page-10-2"></span>2.1.1 Caratteristiche e requisiti

Alla base del sistema c'è l'articolo che rappresenta ciò che l'azienda produce da un punto di vista generico (es. Occhiale). A partire da un articolo poi si devono ricavare tutte le generiche istanze del medesimo ovvero i modelli. Per ogni modello è richiesto di memorizzare un identificatore dello status per indicarne la situazione progettuale (es. Prototipo, In produzione, ecc.) e delle immagini in due e tre dimensioni per un'identificazione visiva.

Scelto un modello si visualizzeranno a cascata tutte le lavorazioni necessarie alla sua realizzazione pratica, inserite nel loro contesto di centro di lavoro  $^{\rm 1}.$  $^{\rm 1}.$  $^{\rm 1}.$ 

Una singola lavorazione rappresenta la reale esecuzione di una operazione fisica. Essa, oltre ad essere caratterizzata dal modello e dal centro di lavoro specico, deve contenere un indicatore del tempo di ciclo che rappresenti la durata necessaria per la completa realizzazione dell'operazione e due immagini progettuali quotate, rispettivamente in due e tre dimensioni. Dovrà poi essere possibile elencare tutti

<sup>1</sup>Macro operazione dalla quale si possono evincere le informazioni relative alle postazioni fisiche nelle quali vengono effettuate le operazioni del processo produttivo (es Finissaggio).

i materiali utilizzati.

Per ogni macchina <sup>[2](#page-0-0)</sup> si devono catalogare il codice cespite <sup>[3](#page-0-0)</sup> il modello e la categoria di appartenenza (es. Fresatrice, Impianto Galvanico, ecc).

Una necessità molto importante che l'applicazione dovrà soddisfare è il reperimento delle informazioni relative a come una macchina dovrà essere configurata per la lavorazione. Una configurazione potrà essere a se stante o appartenente ad una di queste macro categorie:

- 1. Presettaggio: ove si rappresenta ciò che comunemente si identica con la  $scheda$  di presettaggio ovvero la configurazione dell'utensile per le operazioni di asportazione. I parametri richiesti sono: l'utensile utilizzato (con in particolare le informazioni relative al numero di taglienti, la lunghezza del tagliente, il diametro, il materiale di costruzione e la congurazione DX-SX [4](#page-0-0) ), il cono porta-utensile e la relativa pinza, e uno schema visivo quotato in due dimensioni.
- 2. Trattamento galvanico: qui le informazioni richieste per ogni singolo bagno: la tensione elettrica di applicazione, il tempo di trattamento, l'intensità di corrente, la superficie da trattare, la temperatura.
- 3. Stampaggio: dovrà essere possibile rappresentare sia stampaggi che utilizzano materiali plastici via iniezione (di conseguenza specificando il tempo, la temperatura e la pressione di iniezione) sia quelli metallici specificando la pressione e il tempo. Inoltre andrà specificato lo stampo modello via via utilizzato.
- 4. Verniciatura: le informazioni richieste sono i componenti utilizzati (in generale aerografie ugelli), e tre tempi di lavoro: di avanzamento, di passivazione, di essicazione.

E' importante precisare che una lavorazione può essere realizzata utilizzando macchine diverse con congurazioni diverse ma sempre in singole occorrenze, con l'unica eccezione del trattamento galvanico che può presentare più congurazioni per la stessa coppia lavorazione-macchina (una per ogni singolo bagno appartenente all'impianto).

Per tutti gli strumenti utilizzati nelle varie categorie dovrà essere presente l'eventuale cespite e la categoria di appartenenza.

Per fornire supporto alle attività di assistenza post-vendita dovrà essere possibile reperire per un singolo semi-lavorato di un particolare modello le lavorazioni necessarie a realizzarlo (in caso di avvenuta obsolescenza del modello in questione).

<sup>&</sup>lt;sup>2</sup>per la definizione si veda la Nuova Direttiva Macchine  $2006/42$ /CE Articolo 2 punto a): [http://www.ispesl.it/linee\\_guida/tecniche/LGDirettivaMacchine.pdf](http://www.ispesl.it/linee_guida/tecniche/LGDirettivaMacchine.pdf)

 $3$ <http://it.wikipedia.org/wiki/Cespite>

<sup>4</sup>ovvero con taglienti destrosi o sinistrorsi.

Si è scelto inoltre di fornire la possibilità di inserire per le lavorazioni e le con figurazioni ulteriori parametri che verranno utilizzati a seconda della situazione specifica d'uso, questo per fornire una maggiore fruibilità del prodotto.

Inoltre per tutte le componenti prese in esame vi è la possibilità di compilare delle note testuali esplicative e di utilizzare come indicatore univoco un codice libero.

### <span id="page-12-0"></span>2.1.2 Operazioni di inserimento

Le operazioni di inserimento riguardano tutte le entità e tutti i loro attributi. Esse avranno la loro massima frequenza in fase di inizializzazione della base di dati e ogniqualvolta che verrà inserito nel processo produttivo un nuovo modello, situazione fortemente dipendente dalla tipologia di azienda. Ulteriore inserimenti si verificheranno all'atto di acquisto di nuove macchine e nuovi relativi componenti d'uso, situazione che comporta inoltre la stesura di nuove congurazioni macchina.

### <span id="page-12-1"></span>2.1.3 Operazioni di interrogazione

La frequenza delle operazioni sotto riportate è indicativa e stimata sulla base di informazioni ricavate da diversi possibili utilizzatori.

**Legenda:**  $MF = Molto$  frequente,  $F = Fredu$ ente,  $R = Raro$ ,  $MR = Molto$  raro.

#### Operazioni relative all'articolo prodotto

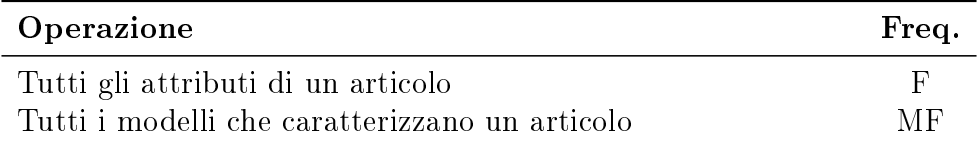

#### Operazioni relative al modello di articolo

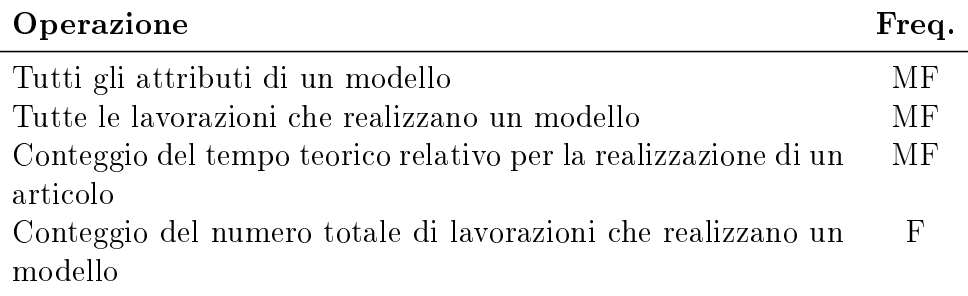

### Operazioni relative al centro di lavoro

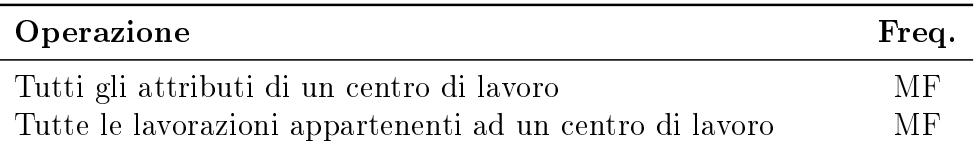

#### Operazioni relative alla lavorazione

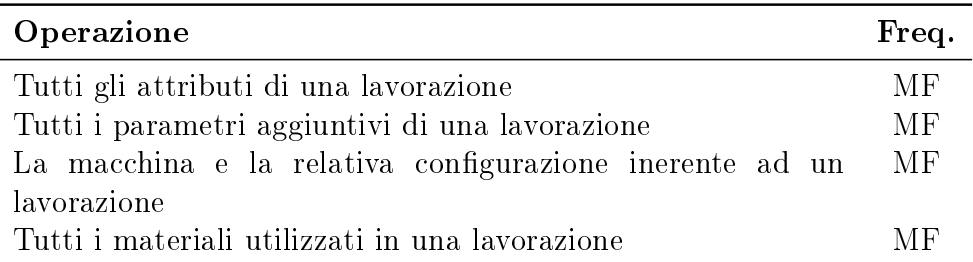

### Operazioni relative al materiale

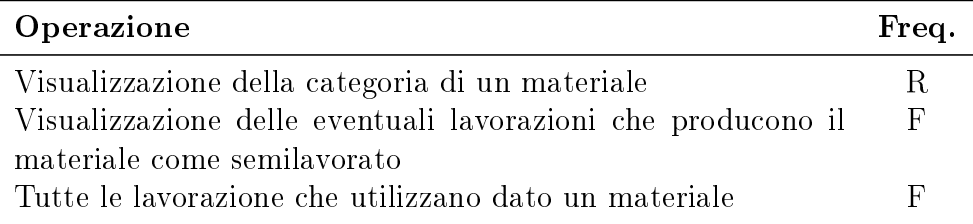

### Operazioni relative alla macchina

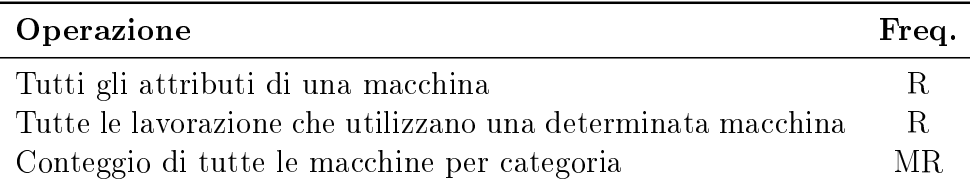

### Operazioni relative alla configurazione

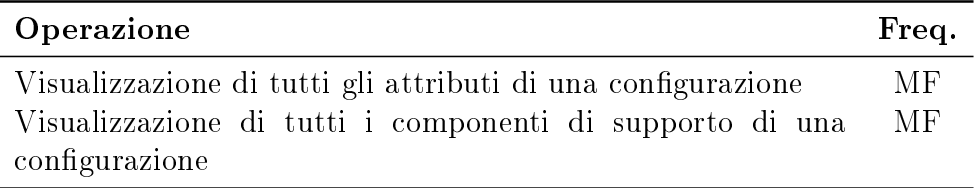

#### Operazioni relative ai componenti

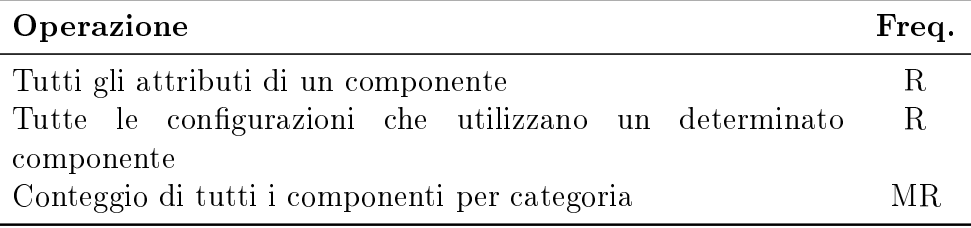

## <span id="page-14-0"></span>2.2 Progettazione dello schema relazionale

Una volta terminata l'analisi dei requisiti il passo successivo consiste nel rappresentare i dati raccolti attraverso un modello concettuale, che per denizione è formale, ad alto livello di astrazione e indipendente dal DMBS che si andrà ad utilizzare in seguito.

Nel caso in esame il modello concettuale utilizzato è lo schema Entity-Relationship [5](#page-0-0) .

Esso è caratterizzato dai seguenti costrutti:

- 1. Entità: rappresentazione di una classe di oggetti con caratteristiche comuni ai fini dell'applicazione di interesse. Nello schema concettuale l'entità viene indicata in un rettangolo con all'interno il suo nome univoco.
- 2. Associazione: rappresentazione di un legame tra una o più entità (possono sussistere legami ad anello). La sua rappresentazione grafica è data da un rombo contenente il proprio nome, che in generale è un verbo, un sostantivo o una sigla.
- 3. Attributo: le entità e le associazioni possono essere descritte usando una serie di attributi. Tutti gli oggetti della stessa classe, entità o associazione, hanno gli stessi attributi. Gli attributi vengono indicati con un pallino collegato all'entità o all'associazione a cui appartengono. Il pallino può essere vuoto se indica un attributo con valori che possono ripetersi tra un'istanza ed un'altra di una classe, oppure pieno in caso contrario.

<sup>5</sup>[http://it.wikipedia.org/wiki/Modello\\_ER](http://it.wikipedia.org/wiki/Modello_ER)

### <span id="page-15-0"></span>2.2.1 Entità

Di seguito verranno descritte le entità definite nel modello in esame.

<span id="page-15-1"></span>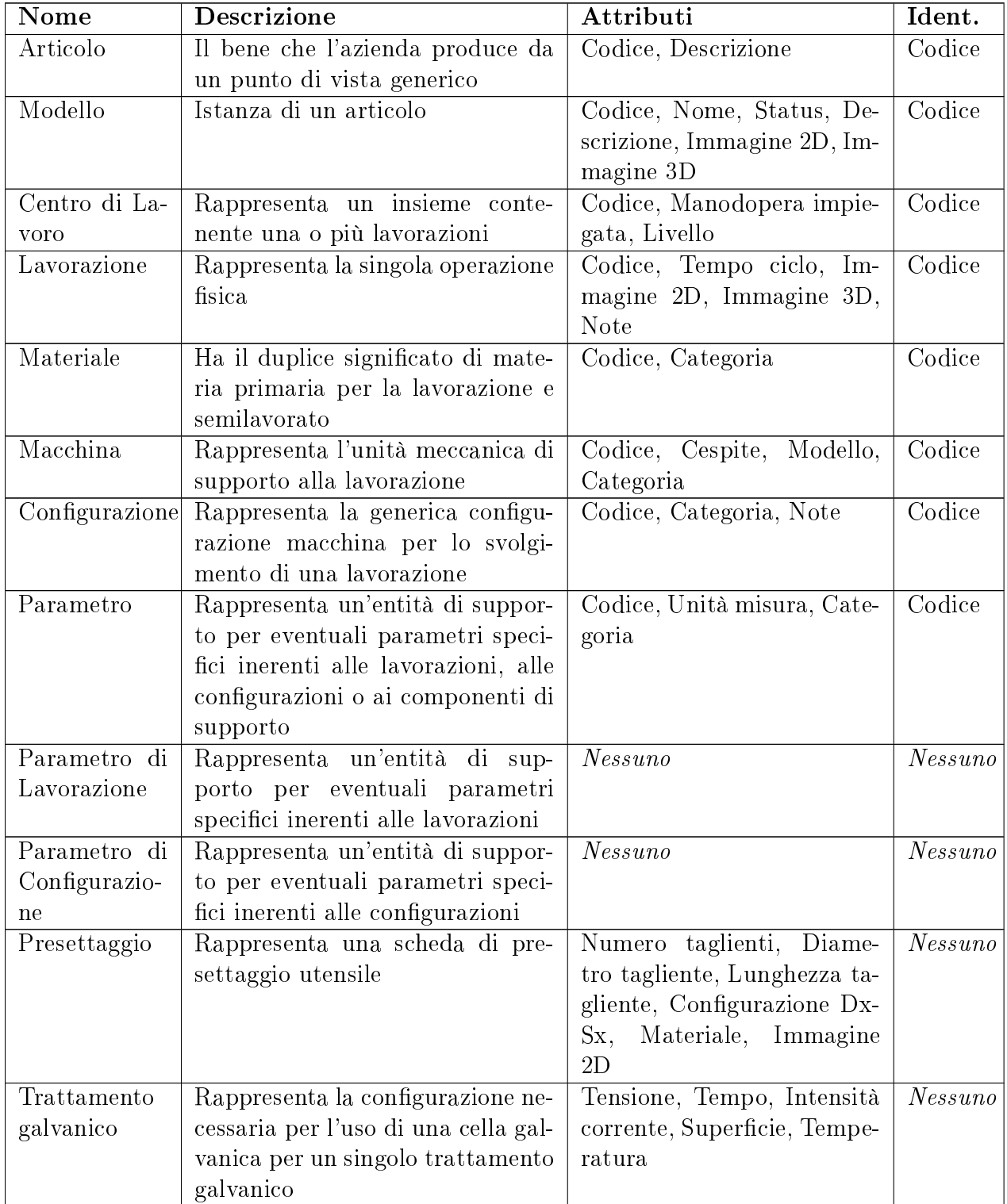

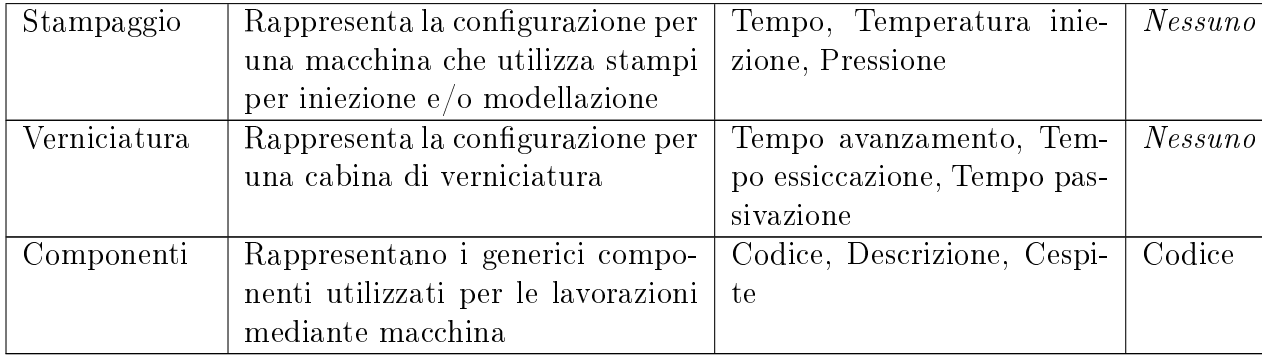

### <span id="page-16-0"></span>2.2.2 Associazioni

Di seguito verranno elencate e descritte le associazioni presenti nel modello.

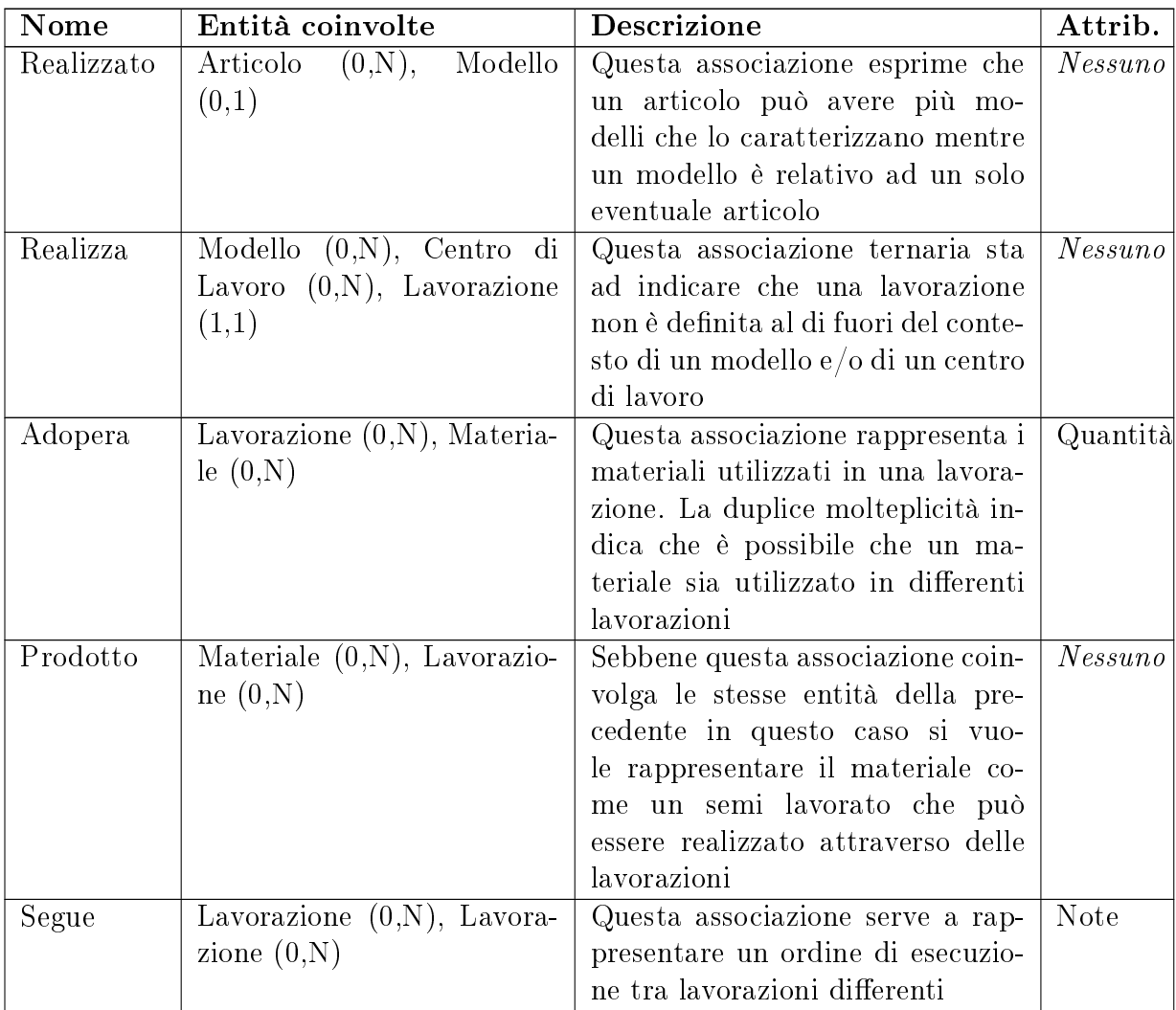

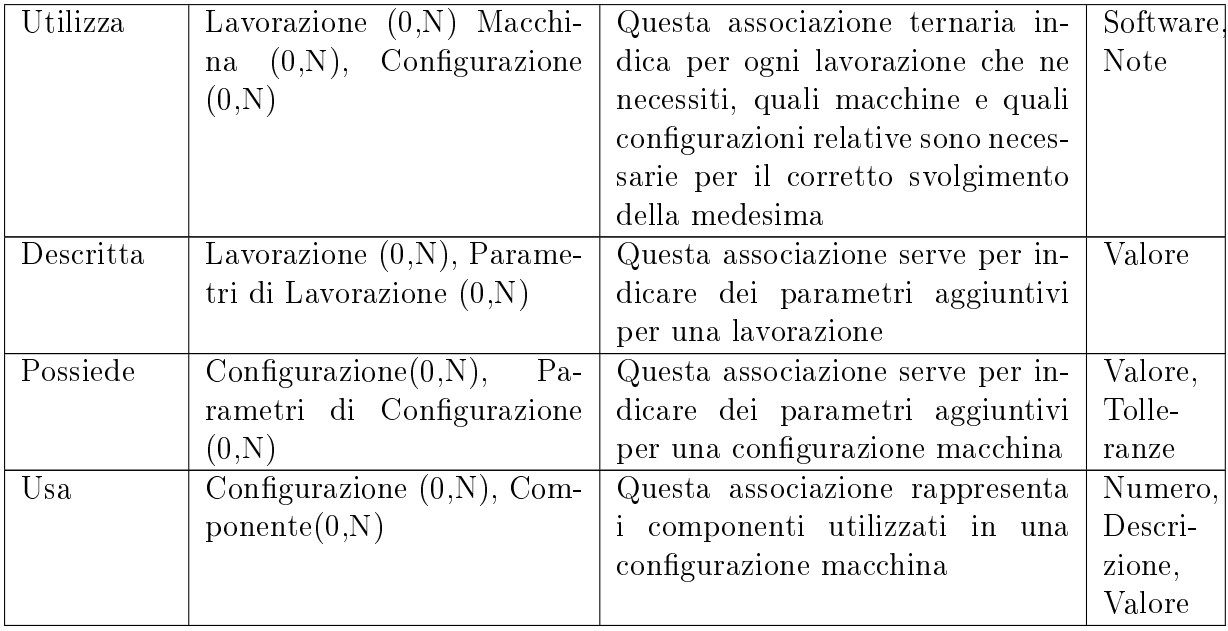

### <span id="page-17-0"></span>2.2.3 Scelte progettuali e regole di vincolo

La scelta progettuale più in evidenza è quella di aver reso l'entità Lavorazione debole rispetto a Modello e Centro di Lavoro: questo deriva dal fatto che ogni lavorazione è a se stante e che, presa singolarmente, non ha un preciso signicato ma va vista all'interno di una visione globale. La scelta poi di avere una classe che rappresenti gli attributi di alcune delle entità è conseguenza della scelta di rendere la struttura il più flessibile possibile permettendo così di adattarsi ad un ampio ventaglio di produzioni industriali.

E' necessario introdurre dei vincoli inter-relazionali per garantire l'integrità dei dati:

- La possibilità di associare più macchine ad una stessa lavorazione è sinonimo del fatto che tale lavorazione può utilizzare disgiuntamente tali mezzi.
- La possibilità di associare più configurazioni ad una stessa coppia macchina - lavorazione è sinonimo del fatto che tale coppia può utilizzare disgiuntamente tale configurazione.
- Una lavorazione facente uso di un impianto galvanico può avere diverse configurazioni di tipo trattamento galvanico.
- Una configurazione non può appartenere ad una categoria di macchina diversa da quella prevista.
- Una configurazione non può essere associata ad un componente appartenente ad una categoria diversa.

<span id="page-18-0"></span>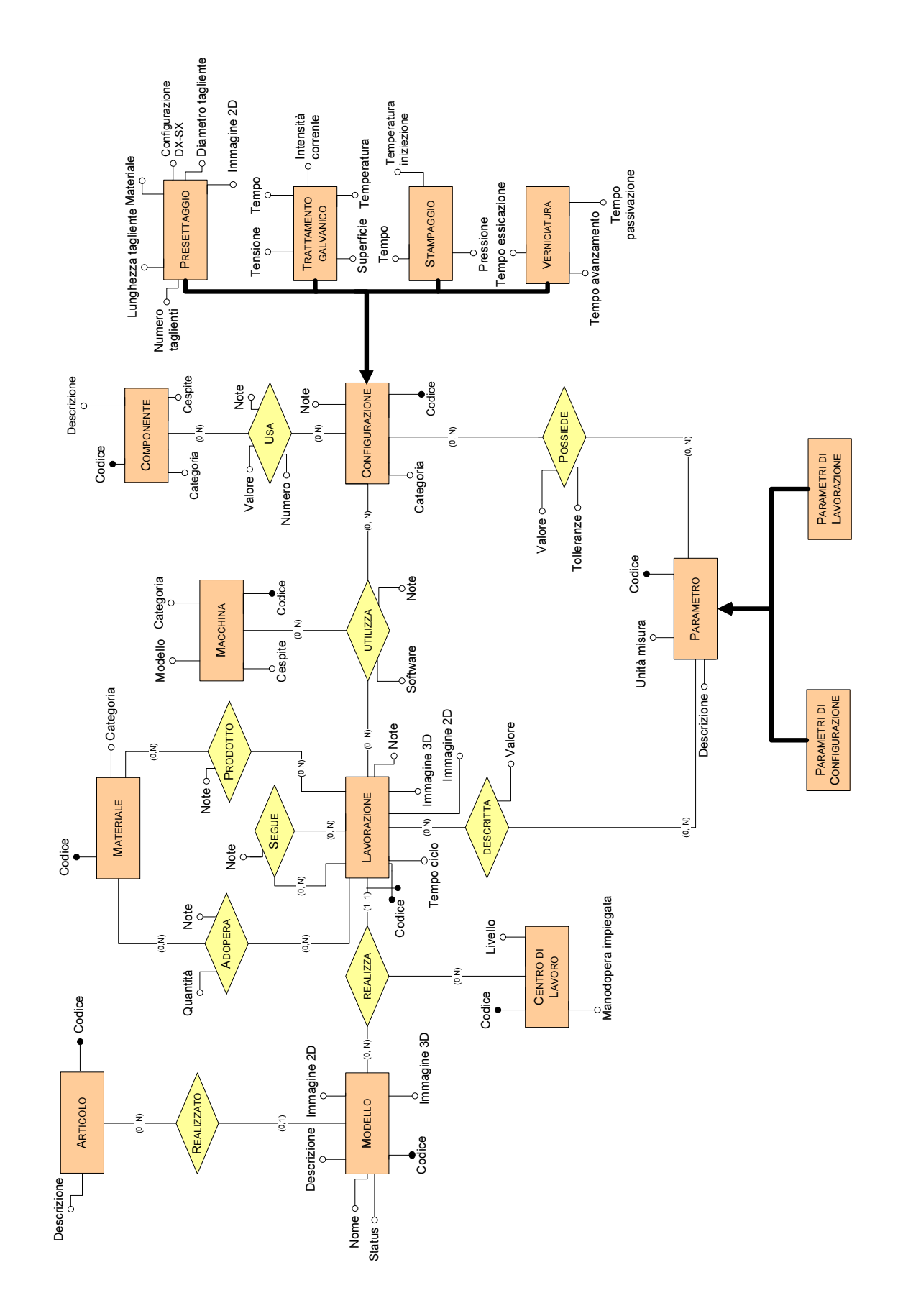

2.2 Progettazione dello schema relazionale 13

### <span id="page-19-0"></span>2.3 Progettazione logica

La progettazione logica ha come obiettivo la definizione di uno schema logico che rappresenti in modo fedele ed eciente le informazioni contenute nel modello concettuale.

Tali dati sono rappresentati facendo uso del concetto matematico di relazione (o  $tablella)$  e come tali manipolati con gli operatori dell'algebra relazionale  $6$ .

La prima operazione da eseguire consiste nella ristrutturazione dello schema ER, ove le generalizzazioni/specializzazioni e gli attributi multi-valore vengono eliminati (in quanto non rappresentabili direttamente) e riprodotti mediante altre entità o associazioni. La seconda invece consiste nella effettiva creazione dello schema logico equivalente, ovvero la rappresentazione senza semplificazioni dello schema concettuale ristrutturato.

### <span id="page-19-1"></span>2.3.1 ER ristrutturato

A seguito di una analisi che coglieva più fattori è stato scelto di risolvere la specializzazione che legava un Parametro con tutte le sue sotto-entità figlie accorpandole all'interno dell'identità padre, inserendo un attributo che ne distinguesse la categoria di appartenenza. Questa operazione non è stata possibile invece per quanto riguarda la specializzazione che considera le diverse possibilità di congurazione macchina (Presettaggio, Trattamento Galvanico, Stampaggio, Verniciatura) perché ognuna di queste presenta degli attributi unici caratteristici per ogni tipologia di configurazione. Si è scelto quindi di mantenere tali entità rendendole però deboli rispetto all'entità padre Configurazione.

 $6$ [http://it.wikipedia.org/wiki/Modello\\_relazionale](http://it.wikipedia.org/wiki/Modello_relazionale)

<span id="page-20-0"></span>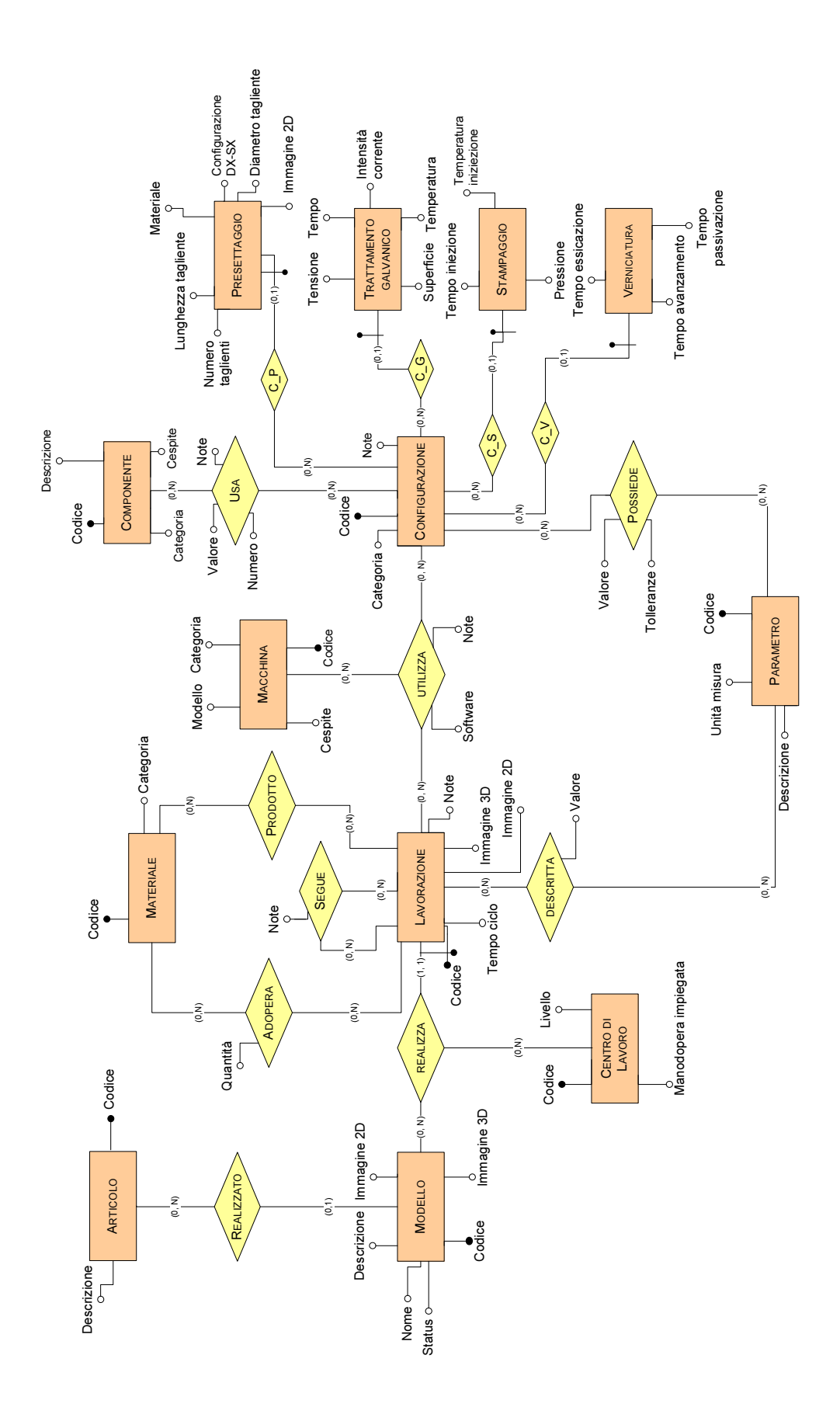

### <span id="page-21-0"></span>2.3.2 Regole di vincolo aggiuntive

A seguito della ristrutturazione bisogna tener conto del seguente vincolo:

• Un PARAMETRO deve sempre essere associato in base alla categoria di appartenenza.

### <span id="page-21-1"></span>2.3.3 Schema Relazionale

Di seguito è riportato lo schema relazionale prodotto della traduzione dello schema ER generalizzato.

#### Legenda:

 $\textbf{NOME} = \text{indica il nome della tabella}$ attributo = indica la chiave primaria della tabella (se più attributi sono sottolineati si tratta di una chiave composita)  $attribute =$ indica un vincolo inter-referenziale

ARTICOLO (codice, descrizione)

MODELLO (codice, nome, status, descrizione, immagine\_2D, immagine\_3D, articolo)

CENTRO DI LAVORO (codice, livello, manodopera impiegata)

LAVORAZIONE (codice, modello, centro di lavoro, tempo ciclo, note, immagine  $2D$ , immagine  $3D$ )

MATERIALE (codice, categoria)

ADOPERA (lavorazione, materiale, note)

PRODOTTO (materiale, lavorazione, note)

SEGUE (lavorazione, lavorazione, note)

MACCHINA (codice, modello, categoria, cespite)

CONFIGURAZIONE (codice, note, categoria)

PRESETTAGGIO(, numero\_taglienti, lunghezza\_tagliente, diametro\_tagliente,  $\text{configuration}$ e DxSx, materiale, immagine 2d)

TRATTAMENTO GALVANICO (configurazione, tensione, intesita corrente, tempo, superficie, temperatura)

**STAMPAGGIO** (configurazione, tempo, temperatura iniezione, pressione)

VERNICIATURA (configurazione, tempo avanzamento, tempo essicazione, tempo\_passivazione)

PARAMETRO (codice, unita\_misura, descrizione)

UTILIZZA (lavorazione, macchina, configurazione, software, note)

COMPONENTE (codice, descrizione, categoria, cespite)

USA (configurazione, componente, descrizione, numero, note)

POSSIEDE (configurazione, parametro, valore, tolleranze)

DESCRITTA (lavorazione, parametro, valore)

### <span id="page-22-0"></span>2.4 Progettazione fisica

L'ultima fase di progettazione della base di dati è quella fisica. A partire dallo schema logico e dai vincoli richiesti si produce lo schema fisico utilizzando il linguaggio SQL.

I passi da seguire per implementare ogni singola relazione dello schema logico sono i seguenti:

- 1. Definizione di una tabella avente la stessa nomenclatura della relazione che la rappresenta.
- 2. Elencazione dei rispettivi attributi assegnando a ciascuno il rispettivo nome e un dominio idoneo.
- 3. Specificazione della chiave primaria.
- 4. Definizione dei vincoli intra-relazionali (ad esempio vincoli NOT NULL, UNIQUE, ecc).
- 5. Definizione dei vincoli inter-relazionali, ovvero i vincoli di integrità referenziale FOREIGN KEY.

Il codice SQL prodotto da questa fase non verrà direttamente implementato nel DBMS ma servirà come strumento di paragone rispetto a quello che verrà autogenerato dall'apposito strumento.

In appendice il codice relativo (si veda [5.1\)](#page-38-1).

# <span id="page-24-0"></span>Capitolo 3

# Architettura Hibernate

### <span id="page-24-1"></span>3.1 Introduzione

Nell'ambito informatico il termine persistenza viene utilizzato per indicare la possibilità dei dati di sopravvivere anche dopo la cessazione del programma che li ha creati, proprietà non immediata in quanto all'atto dell'esecuzione vengono salvati nella memoria RAM, che per denizione è volatile. Il salvataggio dei dati si può ottenere utilizzando principalmente due metodi, ovvero mediante le system oppure attraverso un DBMS (Database Management System). Il secondo mezzo è considerato migliore per applicazioni che lavorano con grandi moli di dati in quanto fornisce un buon controllo sulla ridondanza, una riduzione dei tempi per lo sviluppo di applicazioni, flessibilità d'uso, funzioni di backup, assistenza e ripristino, e molti altri vantaggi.

Come precedentemente indicato nel Sommario, nel linguaggio Java per accedere ai database (e di conseguenza permettere il recupero e il salvataggio degli oggetti) si usa ricorrere alle API<sup>[1](#page-0-0)</sup> JDBC (Java DataBase Connectivity)<sup>[2](#page-0-0)</sup>, che svolgono il compito di collegare l'applicazione alla base di dati. Per fare ciò il programmatore deve aggiungere alle classi dei metodi che implementano le cosiddette operazioni CRUD (Create, Read, Update, Delete). Questa tecnica occupa mediamente però un terzo del tempo totale per lo sviluppo dell'intera applicazione, dovuto alla scrittura del codice che implementa il database ma soprattutto per il mantenimento delle connessioni.

Un'ulteriore punto di debolezza è dato dalla differenza tra la rappresentazione dei dati nel mondo object-oriented e quella del mondo relazionale.

<sup>1</sup>[http://it.wikipedia.org/wiki/Application\\_programming\\_interface](http://it.wikipedia.org/wiki/Application_programming_interface)

 $2$ <http://it.wikipedia.org/wiki/JDBC>

# <span id="page-25-0"></span>3.2 Object-relational mapping

Per cercare di ridurre tale inefficienza sono state create delle tecniche di programmazione atte a fornire delle interfacce per implementare i dati dal modello relazionale al modello ad oggetti e viceversa, snellendo di fatto notevolmente il lavoro svolto dal programmatore per rendere gli oggetti persistenti. La principale di queste tecniche è la Object Relation Mapping (ORM).

Attraverso questo mezzo ogni oggetto viene reso persistente nel database tramite l'inserimento di nuovi record i cui campi contengono i valori degli attributi dell'oggetto stesso. Si viene quindi a creare la relazione tra oggetto Java e tabella SQL.

Una soluzione ORM consiste di quattro componenti caratteristici<sup>[3](#page-0-0)</sup>:

- 1. Una API per eseguire le operazioni CRUD sugli oggetti delle classi del modello.
- 2. Un linguaggio o una API per specificare query che fanno riferimento alle classi e alle proprietà delle classi.
- 3. Uno strumento per la specifica del mapping mediante metadata.
- 4. Una tecnica per l'implementazione di ORM per interagire con oggetti. transazionali al fine di eseguire funzioni di ottimizzazione.

L'associazione fisica tra la classe e la tabella viene ottenuta mediante l'utilizzo di file di descrizione (detti file di mapping), in cui si specificano le modalità di conversione tra gli attributi dell'oggetto e i campi della tabella.

In definitiva i principali vantaggi derivanti dall'uso di una soluzione ORM sono:

- Snellimento della parte di codice riservata alla persistenza dei dati.
- Maggiore facilità per quanto riguarda la manutenzione del codice grazie alla separazione tra il modello ad oggetti e il modello relazionale.
- Performance più efficienti grazie alle numerose opzioni di ottimizzazione presenti.
- Elevata portabilità rispetto alla tecnologia DBMS utilizzata.

L'esempio più noto di ORM per il linguaggio Java è Hibernate i cui dettagli saranno descritti nella sezione successiva.

# <span id="page-25-1"></span>3.3 Il framework Hibernate

Il progetto è stato sviluppato nel 2001 da Gaving King e Christian Bauer e sono rispettivamente del 2003 e 2010 le versioni Hibernate 2 e Hibernate 3.x. Attualmente l'ultima versione rilasciata è la 4.2.4 disponibile da Agosto 2013. Esso è

<sup>3</sup><http://www-db.deis.unibo.it/courses/TW/PDF/5.02.DAO-ORM-Hibernate.pdf>

inserito all'interno del contesto dell'application server open source Jboss [4](#page-0-0) . Hibernate è una piattaforma middleware open source distribuito sotto licenza LG-PL[5](#page-0-0) . Fornisce supporto non solo per quanto riguarda la mappatura di un modello di dominio orientato agli oggetti in un classico database relazionale, ma anche per quanto riguarda il reperimento dei dati da esso, ovvero la gestione delle query.

### <span id="page-26-0"></span>3.3.1 Approcci di sviluppo

Essenzialmente l'utilizzo di Hibernate permette tre approcci di programmazione:

• Top Down. Si parte da un diagramma delle classi di dominio e dalla sua implementazione in Java e si ha completa libertà rispetto allo schema della base di dati. Si specificano poi i file XML con i mapping ed, eventualmente, si può usare in particolare lo strumento di Hibernate hbm2ddl, per generare lo schema della base di dati.

Questa metodologia si applica in quei contesti ove non vi è già presente un database definito.

- Meet in the middle. Questo metodologia unisce, attraverso una completa mappatura, una base di dati esistente e un diagramma delle classi di dominio dell'applicazione.
- Bottom up. Si parte da un base di dati esistente e si ha completa libertà rispetto al dominio dell'applicazione. Si usa una serie di strumenti per generare lo schema di base del codice Java del modello a oggetti per la gestione della persistenza, ovvero il codice delle classi persistenti.

### <span id="page-26-1"></span>3.3.2 Metodologie di rappresentazione

Hibernate può essere utilizzato principalmente in modalità Native o Provider. Nel primo caso si utilizzano dei file XML di configurazione per realizzare la mappatura tra le classi da rendere persistenti con le tabelle del database: precisamente ad ogni classe Java si associa il suo file di mappatura XML. Questo rende il codice molto leggibile e facilmente modificabile.

La seconda modalità prevede l'inserimento diretto all'interno delle classi del codice inerente alla mappatura utilizzando lo stile  $Java\ An notation$ <sup>[6](#page-0-0)</sup>; Questo ha il vantaggio di ridurre i file utilizzati ma rende il codice molto meno chiaro, di conseguenza difficilmente modificabile. In questo progetto è stata utilizzata la metodologia Native.

<sup>4</sup><http://www.jboss.org/overview/>

<sup>5</sup>[http://it.wikipedia.org/wiki/GNU\\_Lesser\\_General\\_Public\\_License](http://it.wikipedia.org/wiki/GNU_Lesser_General_Public_License)

 $6$ [http://it.wikipedia.org/wiki/Annotazione\\_\(Java\)](http://it.wikipedia.org/wiki/Annotazione_(Java))

### <span id="page-27-0"></span>3.3.3 Configurazione

Innanzitutto è necessario scaricare le librerie della versione desiderata di Hibernate e inserire i pacchetti .jar nelle directory di lavoro mantenendo la seguente organizzazione:

```
WORKDIR
    +1ib
       ***librerie .jar
    +src
       5 ***classi java + file xml
```
All'interno della cartella lib vanno inserite le librerie richieste contenute nella cartella required all'interno del pacchetto Hibernate scaricato. Poi si devono aggiungere le librerie seguenti:

- c3p0.jar<sup>[7](#page-0-0)</sup>. Sono localizzate all'interno della cartella *option* nel materiale complessivo scaricato. Forniscono i mezzi per gestire in maniera efficace le connessioni, minimizzando i costi di apertura e chiusura delle medesime.
- hsqldb.jar. Hsqldb è un DBMS sviluppato in Java.
- log4*i.jar.* E' un tool per la gestione dei log su Java.

Per poter utilizzare Hibernate è necessario definire una Session Factory che rappresenta lo strumento che si verrà ad utilizzare per permettere l'interazione tra gli oggetti Java persistenti e il database Nel listato qui mostrato è presente quello utilizzato in questo progetto.

```
1 <?xml version="1.0" encoding="UTF-8"?>
  <!DOCTYPE hibernate-configuration PUBLIC "-//Hibernate/Hibernate
     Configuration DTD//EN"
  "http://www.hibernate.org/dtd/hibernate-configuration-3.0.dtd">
  <hibernate-configuration>
  5 <session-factory>
    7 <property name="hibernate.connection.url">jdbc:hsqldb:hsql://
       localhost</property>
    <property name="hibernate.connection.username">sa</property>
    9 <property name="hibernate.dialect">org.hibernate.dialect.
       HSQLDialect</property> -->
|111| <property name="hibernate.connection.driver_class">org.postgresql
       .Driver</property>
    <property name="hibernate.connection.url">jdbc:postgresql://
       localhost/progetto</property>
```
 $7<sub>II</sub>$ file è scaricabile da [http://sourceforge.net/projects/c3p0/files/latest/](http://sourceforge.net/projects/c3p0/files/latest/download) [download](http://sourceforge.net/projects/c3p0/files/latest/download)

```
13 <property name="hibernate.connection.username">postgres</property
        \rightarrow<property name="connection.password"></property>
15 <property name="hibernate.dialect">org.hibernate.dialect.
       PostgreSQLDialect</property>
17 <property name="hibernate.c3p0.min_size">5</property>
    <property name="hibernate.c3p0.max_size">20</property>
19 <property name="hibernate.c3p0.timeout">300</property>
    <property name="hibernate.c3p0.max_statements">50</property>
|z_1| <property name="hibernate.c3p0.idle_test_period">3000</property>
_{23} <property name="hibernate.show_sql">false</property>
    <property name="hibernate.use_sql_comments">false</property>
25 <property name="hibernate.format_sql">true</property>
27 <property name="current_session_contex_class">thread</property>
    <property name="hibernate.order_updates">true</property>
29
    <mapping resource="DB/Articolo.hbm.xml"/>
31 <mapping resource="DB/Modello.hbm.xml"/>
    <mapping resource="DB/Centro_di_lavoro.hbm.xml"/>
33 <mapping resource="DB/Lavorazione.hbm.xml"/>
    <mapping resource="DB/Materiale.hbm.xml" />
35 \leq \frac{11!}{2} \leq \frac{11!}{2} \leq \frac{11!}{2} \leq \frac{11!}{2} \leq \leq \leq \frac{11!}{2} \leq \leq \leq \leq \leq \leq \leq \leq \leq \leq \leq \leq \leq \leq \leq \leq \leq \leq \leq 
    <mapping resource="DB/Prodotto.hbm.xml" />
37 <mapping resource="DB/Segue.hbm.xml"/>
    <mapping resource="DB/Macchina.hbm.xml"/>
39 <mapping resource="DB/Configurazione.hbm.xml"/>
    <mapping resource="DB/Presettaggio.hbm.xml"/>
|_{41}| <mapping resource="DB/Trattamento_galvanico.hbm.xml"/>
    <mapping resource="DB/Verniciatura.hbm.xml"/>
\left| \begin{array}{c} 43 \\ 43 \end{array} \right| <mapping resource="DB/Stampaggio.hbm.xml"/>
    <mapping resource="DB/Parametro.hbm.xml"/>
_{45} <mapping resource="DB/Utilizza.hbm.xml"/>
    <mapping resource="DB/Componente.hbm.xml"/>
47 \leq mapping resource="DB/Usa.hbm.xml"/>
    <mapping resource="DB/Possiede.hbm.xml"/>
49 <mapping resource="DB/Descritta.hbm.xml"/>
_{51} </session-factory>
  </hibernate-configuration>
```
Ecco i dettagli relativi ai campi principali:

• Le righe dalla 11 alla 15 forniscono le informazioni inerenti al DBMS uti-

lizzato; in caso di cambiamento del medesimo queste sono le uniche informazioni da modificare.

- La riga 17 fornisce la quantità minima di connessioni tenute pronte dal connection pool, mentre la riga 18 il massimo.
- La riga 20 fornisce il numero massimo di prepared statements che possono essere in chache. Questo parametro è molto importante in termini prestazionali.
- Le righe dalla 42 alla 62 forniscono un'indicazione di dove si trovano i file di mappatura caratteristici del progetto.

Interfacce Hibernate fornisce tre principali interfacce per l'accesso al database, tutte appartenenti al package org.hibernate:

- Session: ogni istanza rappresenta una sessione di comunicazione tra applicazione e base di dati, inoltre comprende i metodi per salvataggio/caricamento degli oggetti.
- Transaction: ogni istanza rappresenta una transazione. In casi più complicati, gioca il ruolo di gestore di transazioni in un sistema che accede a più database all'interno di un'unica unità di lavoro di sistema.
- Query: interfaccia che permette di creare ed eseguire delle interrogazioni (sia nel linguaggio di query di Hibernate (HQL) che in SQL) che usino al loro interno delle variabili speciali.

### <span id="page-29-0"></span>3.4 Mapping

Come precedentemente scritto si è scelto di realizzare il collegamento che Hibernate permette tra gli oggetti Java persistenti e il database relazionale attraverso dei file di mappatura scritti in XML, uno per ogni classe che si vuole rendere persistente. In questi le sono presenti le informazioni sugli attributi e sui vincoli che deniscono il modello in esame in modo tale che la traduzione sia corretta.

Convenzione JavaBean Un singolo JavaBean essenzialmente è una classe Java che presenta una serie di campi, rappresentanti le proprietà dell'oggetto ed i relativi metodi get e set. Lo scopo del loro utilizzo è quello di incapsulare al loro interno i dati da rendere persistenti nelle tabelle della base di dati. Di fatto sono gli interpreti del mapping object-relational, cioè la trasposizione di dati da un database relazionale ad un oggetto Java. Al fine di funzionare come un JavaBean. una classe di un oggetto deve sottostare a certe convenzioni in merito ai nomi, alla costruzione e al comportamento dei metodi. Queste convenzioni rendono possibile l'utilizzo di tool che possono usare, riusare, sostituire e connettere i JavaBean. Le convenzioni richieste sono:

- La classe deve implementare un costruttore senza argomenti
- Le sue proprietà devono essere accessibili usando get, set, is (usato per i booleani al posto di get) e altri metodi (detti metodi accessori) seguendo una convenzione standard per i nomi
- La classe dovrebbe essere *Serializable* (capace di salvare e ripristinare il suo stato in modo persistente)
- Non dovrebbe contenere alcun metodo richiesto per la gestione degli eventi

Di norma quindi si rappresentano le classi definendo le rispettive variabili private, ma rendendo pubblici i metodi di get/set/is e i metodi accessori. Hibernate richiede che gli oggetti da rendere persistenti siano scritti secondo la convenzione JavaBean.

#### <span id="page-30-0"></span>3.4.1 Entità

La mappatura di una entità rappresenta il caso di analisi più semplice ma da già un'idea sostanziale della logica da seguire. Il codice riportato è completo proprio per facilitarne la comprensione, mentre nei casi analizzati successivamente saranno presenti solamente le parti chiave, ovvero le istruzioni che effettivamente caratterizzano la mappatura.

<span id="page-30-1"></span>Caso di analisi: l'entità Macchina L'entità è stata descritta nel capi-tolo 3 quindi si riporta a tale punto la descrizione (si veda [2.1\)](#page-15-1). In figura la rappresentazione completa degli attributi.

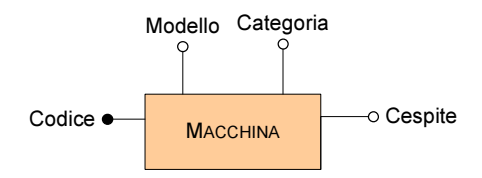

Figura 3.1: L'entità macchina

Le operazioni da svolgere sono state innanzitutto la definizione delle variabili d'ambiente che rappresentassero l'analogia con gli attributi dell'entità e, nel caso in esame (ma vale per tutti gli altri con la stessa forma) si è scelto di convertire un VARCHAR(255) con un oggetto di tipo String. Poi per tutte le variabiili di persistenza si sono implementati i metodi get e set come da convenzione JavaBean ed infine i due metodi necessari per permettere che il confronto tra i record di una tabella potesse essere rappresentato sul piano degli oggetti, questo è stato realizzato mediante i metodi hashCode() e equals(Object obj) (si veda [5.2\)](#page-43-0).

Il file di mappatura  $(5.3)$  è caratterizzato dalle dualità classe-tabella e attributocolonna, in particolare si è definito:

- il nome della tabella associata;
- la chiave primaria tra il target  $\langle id \rangle$
- le caratteristiche degli attributi tra il target  $\langle property \rangle$   $\langle property \rangle$ .

Il file SQL generato automaticamente  $(5.4)$  è risultato essere perfettamente compatibile con quello definito nella progettazione fisica. In appendice il codice completo relativo alla mappatura esaminata.

#### <span id="page-31-0"></span>3.4.2 Associazione

La mappatura di una associazione riprende il lavoro che è stato fatto per il caso dell'entità con l'aggiunta delle specifiche per garantire l'integrità referenziale.

#### <span id="page-31-1"></span>Realizzato

<sup>1</sup> ...

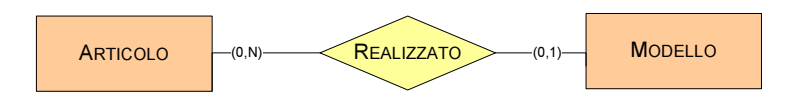

Figura 3.2: L'associazione binaria Realizzato

inserire all'interno della classe Modello un riferimento all'oggetto Articolo L'entità Realizzato è del tipo Uno a Molti. Per una corretta mappatura si deve

```
...
private Articolo articolo;
...
```
che racchiuda tutti i modelli ad esso collegati, tipicamente si usa il contenitore di mentre all'interno della classe Articolo vi si dovrà aggiungere una struttura dati dati set:

```
1 ...
private Set<Modello> modelli = new HashSet<Modello>();
3 ...
```
Per quanto concerne i file di mappatura all'interno del file inerente al Modello dovrà essere specificato il vincolo referenziale

```
<many-to-one name="articolo" column="ARTICOLO"/>
3 ...
```
mentre nella mappatura di Articolo si dovrà specificare il contenuto del struttura dati definita nel file java.

```
\frac{1}{1}...
    <set
  _3 name = "modelli"
        inverse = "true">
        \langlekey column = "codice" /<one-to-many class = "DB.Articolo" />
    \langle/set>
    ...
\mathbb{Z} (1, 2) belizzar (1, N) configuration \mathbb{Z}MACCHINA
  \sim N)
```
#### <span id="page-32-0"></span>Realizza

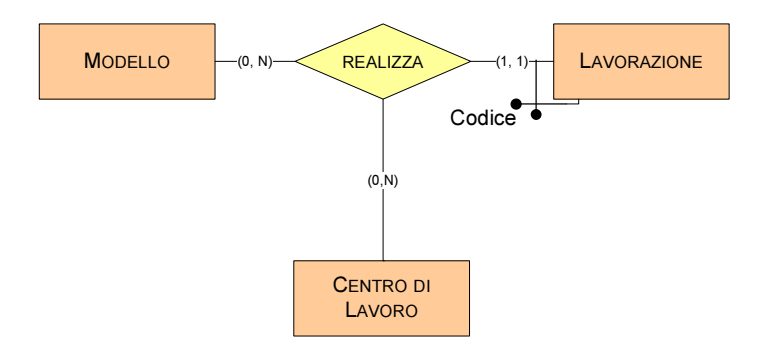

Figura 3.3: L'associazione ternaria Realizza

Questa associazione presenta un caso particolare in quanto rappresenta una entità debole rispetto a due altre entità in maniera congiunta con in più un attributo chiave proprio. Dall'analisi e dalle prove effettuate si evince che per mappare correttamente questa associazione, all'interno della classe Lavorazione si deve de nire una sottoclasse statica che conterrà solamente gli attributi chiave (si veda in appendice  $5.5$ ), mentre per quanto riguarda le due entità padre basterà specificare un contenitore similmente per quanto fatto nell'entità Articolo nell'esempio precedente.

```
...
|private Set<Lavorazione> lavorazioni = new HashSet<Lavorazione>();
...
```
Per mappare questa situazione si deve specificare all'interno del target  $\leq$ compositeid> la sotto-mappatura inerente alla classe interna.

```
1 <composite-id name="chiave" class="DB.Lavorazione$Dipendenza">
        <key-property name="modello" column="MODELLO" />
        3 <key-property name="centro" column="CENTRO_DI_LAVORO" />
        <key-property name="codice" column="CODICE" />
5 < c composite-id>
```
Numero

```
7 <!-- definizione attributi -->
9 <many-to-one name="modello"
                column="MODELLO"
\begin{array}{c|c}\n 11 & \text{not-null} = "true" \\
 \end{array}insert="false"
\begin{array}{c|c}\n 13 & \text{update} = "false" \end{array}<many-to-one name="centro"
15 column="CENTRO_DI_LAVORO"
                not-null="true"
17 insert="false"
                update="false"/>
```
#### <span id="page-33-0"></span>Associazione Utilizza

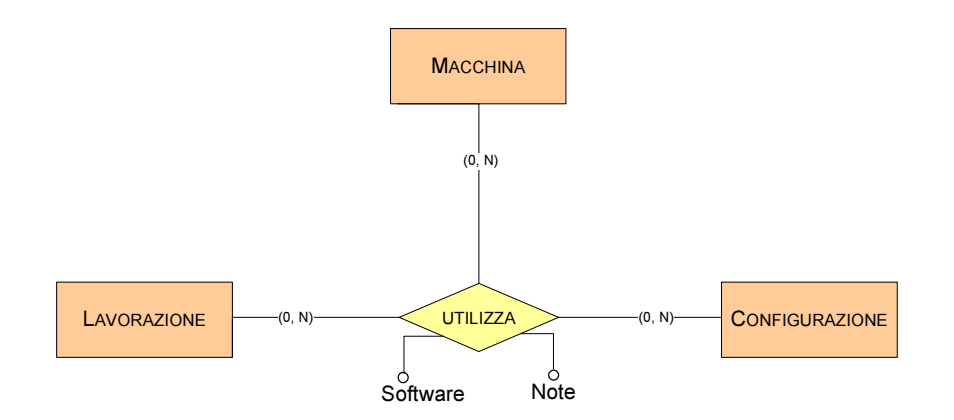

Figura 3.4: L'associazione ternaria Utilizza

Come ultimo esempio si è deciso di riportare un'associazione ternaria Molti-a-Molti che sia affine all'entità Lavorazione, di cui si è trattato sopra. In linea di massima la struttura è la medesima di quanto visto finora (si utilizza anche in questo caso una classe interna per specificare gli attributi identificatori), l'unica particolarità risiede nell'avere un attributo della chiave composto e per questo va specificato utilizzando il target  $\langle$ key-many-to-one $\rangle$  come da figura

```
1 ...
<composite-id name="codice" class="DB.Utilizza$Id">
       3 <key-many-to-one name="chiave_lavorazione" class="DB.
          Lavorazione">
       <column name="MODELLO"/>
       5 <column name="FASE"/>
       <column name="LAVORAZIONE"/>
```

```
7 </key-many-to-one>
        9 <key-property name="IdConfigurazione" column="CONFIGURAZIONE"
            />
        <key-property name="IdMacchina" column="MACCHINA" />
11
  </composite-id>
13 ...
```
## <span id="page-34-0"></span>3.5 Data Access Object

L'utilizzo diretto degli oggetti implica la conoscenza delle relative modalità di accesso che essi forniscono. Questo, in applicazioni distribuite causa una dipen-denza tra la logica di business<sup>[8](#page-0-0)</sup> e la logica di accesso ai dispositivi di persistenza, quali in questo caso database relazionali. L'obiettivo del pattern DAO (Data Access Object) è quello di eliminare questa dipendenza. Ciò si ottiene implementando delle classi apposite che concentrino il codice per l'accesso al sistema di persistenza, mascherando così al programmatore che andrà ad interfacciarsi con gli oggetti persistenti tutta la parte sottostante relativa al database (utilizzando cioè il paradigma dell'incapsulamento).

Nel caso dell'applicazione in esame tutte le operazioni di persistenza di base sono state raggruppate nella super interfaccia generica  $\overline{Generic}$ DAO (si veda [5.6\)](#page-46-1). Una classe poi la implementa adottando la soluzione di persistenza caratteristica di Hibernate [\(5.7\)](#page-47-0). Si deve quindi creare una interfaccia DAO (e in seguito implementarla) per ogni classe che rappresenti una entità del dominio di applicazione. Ognuna di queste sarà definita dai metodi di interrogazione e manipolazione della corrispondente classe di dominio. In particolare conterrà le funzionalità di base CRUD.

In figura l'interfaccia relativa all'oggetto Articolo:

```
1 package DAO;
 import java.util.Set;
3 import DB.*;
 public interface ArticoloDAO extends GenericDAO<Articolo, String>
 {
7
     Set<Modello> readModelli (Articolo articolo);
 9 }
```
e la sua implementazione:

```
1 public class ArticoloDAOHibernate extends GenericHibernateDAO <
    Articolo, String> implements ArticoloDAO
 {
3
     @Override
5 public Set<Modello> readModelli(Articolo articolo){
        return articolo.getModelli();
     7 }//readLavorazioni
9 }//class
```
# <span id="page-36-0"></span>Capitolo 4 **Conclusioni**

Questo elaborato nasce con l'intento di progettare uno strumento che permetta di gestire in maniera efficace il processo produttivo di un'azienda. Le motivazioni che hanno portato a questa scelta sono da ricercasi nell'ineludibile compito che hanno tali aziende di informatizzare il bagaglio di informazioni che la funzione sistemi informativi si occupa di fornire, in particolare per quanto riguarda l'industrializzazione. Spesso tutto questo non viene messo in atto a causa degli elevati costi delle soluzioni presenti sul mercato e perché frequentemente queste sono solo degli *optional* aggiunti a forniture fisiche di prodotti, quali ad esempio macchinari o utensili. Si è voluto quindi implementare un sistema fatto su misura per la catalogazione del processo produttivo, atto a mostrare tutto ciò che si necessita per realizzare un articolo commerciale.

Per adempiere a tale scopo si è innanzitutto proceduto a raccogliere le informazioni necessarie che caratterizzano oggigiorno i meccanismi che portano alla produzione di un bene, focalizzando l'attenzione sul concetto di lavorazione e su come essa possa essere rappresentata e gestita. L'analisi si è via via affinata cercando di mantenere contemporaneamente un elevato grado di precisione e flessibilità: difatti il progetto non è stato studiato per un'unica realtà industriale ma guarda ad uno spettro ampio di tipologie aziendali. E' possibile considerare sia delle lavorazioni appartenenti alle quattro delle principali categorie di azione rappresentate (asportazione, trattamento galvanico, verniciatura, stampaggio) che altre non direttamente catalogabili con queste, dando comunque la possibilità di visualizzarne le informazioni tecniche necessarie per il corretto svolgimento. Un aspetto chiave è l'impossibilità di denire una lavorazione come un elemento a se stante ma va sempre considerata all'interno del contesto del modello in esame e del centro di lavoro specifico. Esaminate tutte le informazioni si è proceduto con la realizzazione del modello concettuale, ovvero con la stesura di uno schema sì formale ma ad alto livello di astrazione, che permetta comunque di dare una prima impostazione al sistema da realizzare. Successivamente si è provveduto alla progettazione logica, dove si ottiene una rappresentazione fedele ed efficiente delle informazioni contenute nel modello concettuale, e infine con la progettazione sica che porta ad avere l'implementazione dello schema logico in un linguaggio SQL.

Per la parte inerente all'applicazione si è scelto di utilizzare il linguaggio Java, ma diversamente da quanto comunemente si usa fare, non è stato utilizzando il sistema di collegamento applicazione - database tramite JDBC ma si è preferito utilizzare la tecnologia ORM (Object Relation Mapping) che permette di realizzare la dualità oggetto - tabella. Nello specifico si è utilizzata la più nota per Java ovvero Hibernate.

Questa scelta non è stata casuale ma frutto dei vantaggi che ne derivano. Difatti Hibernate permette di ridurre drasticamente il numero delle righe di codice necessarie per colloquiare con il database grazie agli automatismi che introduce per le operazioni tipiche CRUD (Create Read Update Delete), presenta una gestione efficiente delle connessioni, rende il codice perfettamente scalabile e adattabile alle modifiche e/o revisioni che spesso possono capitare nel ciclo di vita di una applicazione, porta una elevata portabilità rispetto alla tecnologia DMBS utilizzata.

Il lavoro svolto è stato quello di mappare gli oggetti persistenti nelle relative tabelle mantenendo la struttura ricavata dalla parte di progettazione. Questo ha richiesto una parte notevole del tempo, in quanto si è dovuto provare diverse tipologie di mappature fino a trovare quelle che più si adattavano alla situazione in esame. L'ultimo passaggio è stato fornire degli appositi metodi per la navigazione tra gli oggetti che sia indipendente dalla logica di accesso al dispositivo di persistenza e per far ciò si è utilizzato il patter DAO (Data Access Object).

L'applicazione fin qui descritta presenta numerose possibilità di sviluppo. Innanzitutto si può implementare la parte grafica, in modo tale da renderla facilmente utilizzabile. Poi si potrà interfacciare con altre applicazioni simili che però prendano in considerazione gli aspetti che qui sono stati volutamente trattati marginalmente quali la gestione del reperimento dei materiali, le forniture di ordini inerenti a gruppi di modelli, la catalogazione degli componenti macchina (ad esempio gli utensili) con tutti i dettagli che li caratterizzano, e molti altri.

# <span id="page-38-0"></span>Capitolo 5

# Appendice

# <span id="page-38-1"></span>5.1 Codice SQL

```
1 CREATE TABLE ARTICOLO (
      codice VARCHAR (255),
3 descrizione TEXT,
      PRIMARY KEY (codice)
5 \vert);
7 CREATE TABLE MODELLO(
      codice VARCHAR(255),
9 didarticolo VARCHAR (255) NOT NULL,
      nome VARCHAR(255) NOT NULL UNIQUE,
_{11} status VARCHAR(255),
      descrizione TEXT,
_{13} | immagine_2D VARCHAR(255),
      immagine_3D VARCHAR(255),
15 PRIMARY KEY (codice),
      FOREIGN KEY(idarticolo) REFERENCES Articolo(codice) ON DELETE
         CASCADE ON UPDATE CASCADE
_{17} );
19 CREATE TABLE CENTRO_DI_LAVORO(
      codice VARCHAR(255),
_{21} livello INT,
      manodopera_impiegata INT,
23 PRIMARY KEY (codice)
  );
25
   CREATE TABLE LAVORAZIONE (
_{27} codice VARCHAR(255),
      idmodello VARCHAR(255),
_{29} idcentro VARCHAR(255),
```

```
tempo TIME,
_{31} note TEXT.
      immagine_2D VARCHAR(255),
33 immagine_3D VARCHAR(255),
      idlavorazione VARCHAR(255),
35 PRIMARY KEY (codice, idmodello, idcentro),
      FOREIGN KEY(idmodello) REFERENCES Modello(codice) ON DELETE
         CASCADE ON UPDATE CASCADE,
37 FOREIGN KEY(idcentro) REFERENCES Centro di Lavoro(codice) ON
         DELETE CASCADE ON UPDATE CASCADE
   );
39
   CREATE TABLE MATERIALE(
41 codice VARCHAR(255),
      categoria VARCHAR(255),
43 PRIMARY KEY(codice)
   );
45
   CREATE TABLE ADOPERA(
47 idlavorazione VARCHAR(255),
      idmodello VARCHAR(255),
49 didcentro VARCHAR(255),
      idmateriale VARCHAR(255),
51 quantita INT NOT NULL,
      note TEXT,
53 PRIMARY KEY(idlavorazione, idmodello, idcentro, idmateriale),
      FOREIGN KEY(idlavorazione,idmodello,idcentro) REFERENCES
         Lavorazione(codice,idmodello,idcentro) ON DELETE CASCADE ON
          UPDATE CASCADE,
55 FOREIGN KEY (idmateriale) REFERENCES Materiale(codice) ON
         DELETE CASCADE ON UPDATE CASCADE
   );
57
   CREATE TABLE PRODOTTO(
59 idmateriale VARCHAR(255),
      idlavorazione VARCHAR(255),
_{61} idmodello VARCHAR(255),
      idcentro VARCHAR(255),
63 note TEXT,
      PRIMARY KEY(idlavorazione, idmodello, idcentro, idmateriale),
65 FOREIGN KEY(idlavorazione,idmodello,idcentro) REFERENCES
         Lavorazione(codice,idmodello,idcentro) ON DELETE CASCADE ON
          UPDATE CASCADE,
      FOREIGN KEY (idmateriale) REFERENCES Materiale(codice) ON
         DELETE CASCADE ON UPDATE CASCADE
```

```
_{67} );
69 CREATE TABLE SEGUE(
       idlavorazione1 VARCHAR(255),
_{71} | idmodello1 VARCHAR(255),
       idcentro1 VARCHAR(255),
73 idlavorazione2 VARCHAR(255),
       idmodello2 VARCHAR(255),
75 idcentro2 VARCHAR(255),
      note TEXT,
77 PRIMARY KEY(idlavorazione1, idmodello1, idcentro1,
          idlavorazione2, idmodello2, idcentro2),
       FOREIGN KEY(idlavorazione1,idmodello1,idcentro1) REFERENCES
          Lavorazione(codice,idmodello,idcentro) ON DELETE CASCADE ON
           UPDATE CASCADE,
79 FOREIGN KEY(idlavorazione2,idmodello2,idcentro2) REFERENCES
          Lavorazione(codice,idmodello,idcentro) ON DELETE CASCADE ON
           UPDATE CASCADE
   );
81
   CREATE TABLE MACCHINA(
| codice VARCHAR(255),
       modello VARCHAR(255) NOT NULL,
85 categoria VARCHAR(255) NOT NULL,
       cespite VARCHAR (255) UNIQUE,
87 PRIMARY KEY(codice)
   );
89
   CREATE TABLE CONFIGURAZIONE(
_{91} codice VARCHAR(255),
       categoria VARCHAR(255),
93 note TEXT,
      PRIMARY KEY (codice)
95 \big);
97 CREATE TABLE PRESETTAGGIO(
       idconfigurazione VARCHAR(255),
99 | numero_taglienti INT,
       lunghezza_tagliente FLOAT,
101 diametro_tagliente FLOAT,
       configurazione_DxSx BOOLEAN,
103 materiale VARCHAR(255),
       immagine_2d VARCHAR(255),
105 | PRIMARY KEY(idconfigurazione),
       FOREIGN KEY(idconfigurazione) REFERENCES Configurazione(codice)
```

```
_{107} );
109 CREATE TABLE TRATTAMENTO_GALVANICO(
       idconfigurazione VARCHAR(255),
111 tensione FLOAT,
       intesita_corrente FLOAT,
113 tempo TIME,
       superficie FLOAT,
115 temperatura FLOAT,
      PRIMARY KEY(idconfigurazione),
117 FOREIGN KEY(idconfigurazione) REFERENCES Configurazione(codice)
   );
119
   CREATE TABLE STAMPAGGIO(
_{121} idconfigurazione VARCHAR(255),
       tempo_iniezione TIME,
_{123} temperatura_iniezione FLOAT,
      pressione FLOAT,
125 PRIMARY KEY(idconfigurazione),
      FOREIGN KEY(idconfigurazione) REFERENCES Configurazione(codice)
_{127} );
129 CREATE TABLE VERNICIATURA(
       idconfigurazione VARCHAR(255),
_{131} tempo_avanzamento TIME,
       tempo_essicazione TIME,
_{133} tempo_passivazione TIME,
      PRIMARY KEY(idconfigurazione),
135 FOREIGN KEY(idconfigurazione) REFERENCES Configurazione(codice)
   );
137
   CREATE TABLE PARAMETRO(
_{139} codice VARCHAR(255),
      unita_misura VARCHAR(255),
141 descrizione TEXT,
      PRIMARY KEY (codice)
_{143} );
145 CREATE TABLE UTILIZZA(
       idlavorazione VARCHAR (255),
147 ddmodello VARCHAR (255),
       idcentro VARCHAR(255),
149 idmacchina VARCHAR (255),
       idconfigurazione VARCHAR (255),
151 | software VARCHAR(255),
```

```
note TEXT,
153 PRIMARY KEY (idlavorazione, idmodello, idcentro, idmacchina,
          idconfigurazione),
       FOREIGN KEY(idlavorazione, idmodello, idcentro) REFERENCES
          Lavorazione(codice,idmodello,idcentro) ON DELETE CASCADE ON
           UPDATE CASCADE,
155 FOREIGN KEY(idmacchina) REFERENCES Macchina(codice) ON DELETE
          CASCADE ON UPDATE CASCADE,
       FOREIGN KEY(idconfigurazione) REFERENCES Configurazione(codice)
           ON DELETE CASCADE ON UPDATE CASCADE
_{157} );
159 CREATE TABLE COMPONENTE(
       codice VARCHAR(255),
161 categoria VARCHAR(255) NOT NULL,
       descrizione TEXT,
163 cespite VARCHAR(255) UNIQUE,
       PRIMARY KEY (codice)
_{165} );
_{167} CREATE TABLE USA(
       idpresettaggio VARCHAR (100),
169 idcomponente VARCHAR (100),
       descrizione TEXT,
171 | numero INT NOT NULL DEFAULT '1',
       PRIMARY KEY (idpresettaggio, idcomponente),
173 FOREIGN KEY(idpresettaggio) REFERENCES Presettaggio(
          idconfigurazione) ON DELETE CASCADE ON UPDATE CASCADE,
       FOREIGN KEY(idcomponente) REFERENCES Componente(codice) ON
          DELETE CASCADE ON UPDATE CASCADE
_{175} );
177 CREATE TABLE POSSIEDE(
       idconfigurazione VARCHAR (255),
179 didparametro VARCHAR (255),
       valore VARCHAR(255),
_{181} tolleranze TEXT,
       PRIMARY KEY (idconfigurazione, idparametro),
183 FOREIGN KEY(idconfigurazione) REFERENCES Configurazione(codice)
           ON DELETE CASCADE ON UPDATE CASCADE,
       FOREIGN KEY(idparametro) REFERENCES Parametro(codice) ON DELETE
           CASCADE ON UPDATE CASCADE
_{185} );
187 CREATE TABLE DESCRITTA(
```
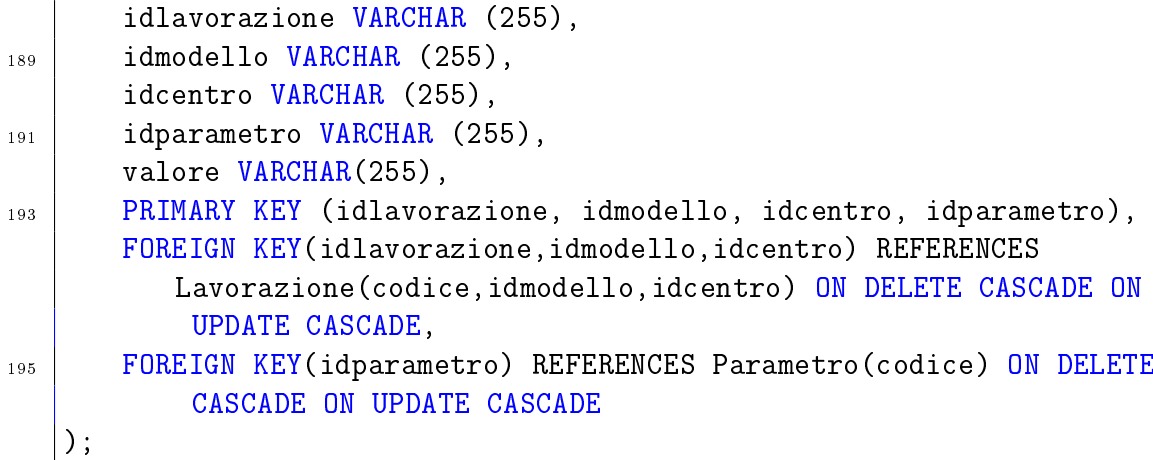

## <span id="page-43-0"></span>5.2 Macchina.java

```
package DB;
2
  public class Macchina {
4
      private String codice;
6 private String modello;
      private String categoria;
8 private String cespite;
10 public Macchina(){} //costruttore vuoto richiesto
12 public Macchina(String codice, String modello, String categoria
         , String cespite){
         this.codice = codice;
_{14} \vert this.modello = modello;
         this.categoria = categoria;
16 this.cespite = cespite;
      }//costruttore
18
      public String getCodice() {
20 return codice;
      }//getCodice
22
      public void setCodice(String codice) {
24 this.codice = codice;
      }//setCodice
26
      public String getModello() {
28 return modello;
```

```
}//getModello
30
      public void setModello(String modello) {
32 \mid this. modello = modello;
      }//setModello
34
      public String getCategoria() {
36 return categoria;
      }//getCategoria
38
      public void setCategoria(String categoria) {
_{40} this.categoria = categoria;
      }//setCategoria
42
      public String getCespite() {
44 return cespite;
      }//getCespite
46
      public void setCespite(String cespite) {
48 this.cespite = cespite;
      }//setCespite
50
      public int hashCode() {
\begin{array}{c|c} 52 & \text{return getCode()}.\text{hashCode()}; \end{array}}//hashCode
54
      public boolean equals(Object obj) {
56 if (this == obj)return true;
          if (obj == null)return false;
58 if (!(obj instanceof Macchina)) return false;
          final Macchina that = (Macchina) obj;
60 return this.getCodice().equals(that.getCodice());
      }//equals
62
   }//class
```
# <span id="page-44-0"></span>5.3 Macchina.hbm.xml

```
_1 <?xml version="1.0"?>
     <!DOCTYPE hibernate-mapping PUBLIC
3 \frac{1}{2} \frac{1}{2} \frac{1}{2} \frac{1}{2} \frac{1}{2} \frac{1}{2} \frac{1}{2} \frac{1}{2} \frac{1}{2} \frac{1}{2} \frac{1}{2} \frac{1}{2} \frac{1}{2} \frac{1}{2} \frac{1}{2} \frac{1}{2} \frac{1}{2} \frac{1}{2} \frac{1}{2} \frac{1}{2} \frac{1}{2} \frac{1}{2"http://www.hibernate.org/dtd/hibernate-mapping-3.0.dtd">
5
     <hibernate-mapping>
```

```
7
     <class
9 | name="DB.Macchina"
        table="MACCHINA">
11
        <id
13 name="codice"
           column="CODICE">
15 </id>
17 | <property
           name="modello"
19 column="MODELLO"/>
21 | <property
           name="categoria"
23 column="CATEGORIA"/>
25 <property
           name="cespite"
\overline{c} column="CESPITE"/>
_{29} </class>
31 </hibernate-mapping>
```
# <span id="page-45-0"></span>5.4 Codice SQL autogenerato di Macchina

```
1 CREATE TABLE macchina
   (
3 codice character varying(255) NOT NULL,
    modello character varying(255),
5 categoria character varying(255),
    cespite character varying(255),
7 CONSTRAINT macchina_pkey PRIMARY KEY (codice )
  )
9 WITH (
    OIDS=FALSE
_{11} ) :
  ALTER TABLE macchina
13 | OWNER TO postgres;
```
### <span id="page-46-0"></span>5.5 Sottoclasse di Lavorazione

```
1 public static class Dipendenza implements Serializable{
3 public String modello;
      public String centro;
5 public String codice;
7 public Dipendenza(){}
9 public String getCodice() {
         return codice;
_{11} }//getCodice
13 public void setCodice(String codice) {
         this.codice = codice;
15 }//setCodice
17 public int hashCode(){
         return modello.hashCode() + centro.hashCode() + codice.
            hashCode();
_{19} }//hasCode
21 public boolean equals (Object obj){
         if (this == obj) return true;
_{23} if (this ==null) return false;
         if (!(obj instanceof Dipendenza)) return false;
_{25} \vert final Dipendenza that = (Dipendenza) obj;
27 return this.modello.equals(that.modello) && this.centro.
             equals(that.centro) && this.codice.equals(that.codice);
      }//equals
29 \mid
```
### <span id="page-46-1"></span>5.6 GenericDAO

```
1 package DAO;
3 import persistence.DbConnection;
5 6 @SuppressWarnings("rawtypes")
     public static final Class HIBERNATE = DAO.hibernate.
        HibernateDAOFactory.class;
```

```
7
      // Metodo per istanziare un DAOFactory concreto.
9 CSuppressWarnings("rawtypes")
      public static DAOFactory instance(Class factory) {
11 try {
             return (DAOFactory)factory.newInstance();}
13 catch (Exception ex) {
             throw new RuntimeException("Impossibile creare il
                DAOFactory: " + factory);
15 }
      }//DAOFactory
17
      /*Oggetto DbConnection che gestisce la connessione al DB e il
19 * contesto di persistenza*/
      public static DbConnection dbConnection;
21//Metodo che restituisce l'oggetto DbConnection
23 public abstract DbConnection getDbConnection();
25 // Elenco di tutti metodi astratti che restituiscono una
         istanza del rispettivo DAO
      public abstract ArticoloDAO getArticoloDAO();
27 | public abstract DescrittaDAO getDescrittaDAO();
      public abstract Centro_di_lavoroDAO getCentro_di_lavoroDAO();
29 public abstract LavorazioneDAO getLavorazioneDAO();
      public abstract MacchinaDAO getMacchinaDAO();
31 public abstract ModelloDAO getModelloDAO();
      public abstract ParametroDAO getParametroDAO();
33 public abstract PossiedeDAO getPossiedeDAO();
      public abstract PresentaDAO getPresentaDAO();
35 public abstract PresettaggioDAO getPresettaggioDAO();
      public abstract SegueDAO getSegueDAO();
37 public abstract UsaDAO getUsaDAO();
      public abstract UtensileDAO getUtensileDAO();
39 public abstract UtilizzaDAO getUtilizzaDAO();
      public abstract MaterialeDAO getMaterialeDAO();
_{41} | }//class
```
### <span id="page-47-0"></span>5.7 GenericDAOHibernate

package DAO.hibernate;

```
import persistence.HibernateUtil;
import org.hibernate.*;
```

```
5 import org.hibernate.criterion.*;
7 import DAO.GenericDAO;
9 import java.util.*;
  import java.io.Serializable;
11 | import java.lang.reflect.ParameterizedType;
13 public abstract class GenericHibernateDAO<T, ID extends
     Serializable>
         implements GenericDAO<T, ID> {
15
      private Class<T> persistentClass;
17 | private Session session;
19 6 CSuppressWarnings("unchecked")
      public GenericHibernateDAO() {
21 this.persistentClass = (Class<T>) ((ParameterizedType)
            getClass()
                              .getGenericSuperclass()).
                                 getActualTypeArguments()[0];
23 }
25 public void setSession(Session s) {
         this.session = s;
27 }
29 protected Session openSession(){
         if (session == null)
31 session = HibernateUtil.getSessionFactory().openSession
                ();
         return session;
33 }
35 protected Session getSession() {
         if (session == null)
37 session = HibernateUtil.getSessionFactory().
                getCurrentSession();
         return session;
39 }
41 public Class<T> getPersistentClass() {
         return persistentClass;
43 }
```

```
45 @SuppressWarnings("unchecked")
      public T findById(ID id, boolean lock) {
47 T entity = (T) getSession().load(getPersistentClass(), id);
          return entity;
49 }
51 public List<T> findAll() {
          return findByCriteria();
53 \mid \}55 @SuppressWarnings("unchecked")
      public List<T> findByExample(T exampleInstance, String...
         excludeProperty) {
57 Criteria crit = getSession().createCriteria(
             getPersistentClass());
          Example example = Example.create(exampleInstance);
59 for (String exclude : excludeProperty) {
             example.excludeProperty(exclude);
61 }
          crit.add(example);
63 return crit.list();
      }
65
      public T makePersistent(T entity) {
67 getSession().saveOrUpdate(entity);
          return entity;
69 }
71 public void makeTransient(T entity) {
          getSession().delete(entity);
73 }
75 public void flush() {
          getSession().flush();
77 }
79 public void clear() {
          getSession().clear();
\begin{array}{c|c}\n\mathbf{81} & \mathbf{32}\n\end{array}83 65 @SuppressWarnings("unchecked")
      protected List<T> findByCriteria(Criterion... criterion) {
85 Criteria crit = getSession().createCriteria(
             getPersistentClass());
          for (Criterion c : criterion) {
```
 $\begin{array}{c|c} \n\text{ }} & \text{crit.add(c)}\n\end{array}$ } 89 return crit.list(); }  $91$ }

# Elenco delle figure

<span id="page-52-0"></span>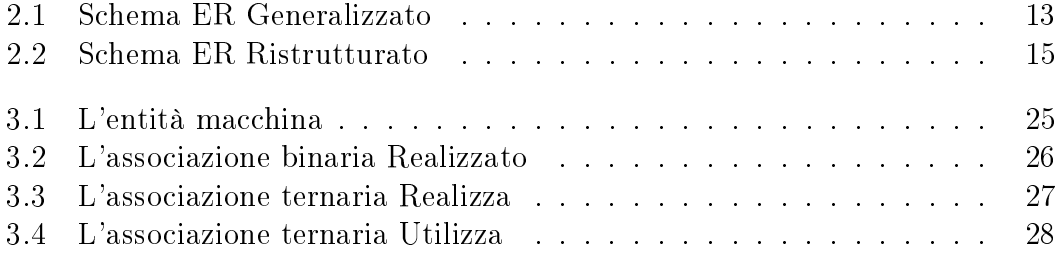

# Bibliografia

- [1] C. Bauer, G. King, Java persistence with Hibernate. Manning, 2007.
- [2] P.Atzeni, S. Ceri, S. Paraboschi, R. Torlone, Basi di dati, modelli e linguaggi di interrogazione. McGraw-Hill, 3â edizione, 2009.
- [3] A. Elmastri, B. Navathe, Sistemi di basi di dati, fondamenti. Pearson, 5â edizione, 2007.
- [4] M. Carraro, Studio di Hibernate attraverso i costrutti del modello relazionale. Tesi di Laurea, Università degli studi di Padova, 2012.
- [5] M. Rampazzo, Progettazione e realizzazione di un sistema di gestione di esperimenti scientifici basato su architetture Spring-Hibernate. Tesi di Laurea, Università degli studi di Padova, 2012.
- [6] A. Baudoin, *Impara* "L<sup>AT</sup>EX!", Documentazione on-line di L<sup>A</sup>TEX, 1998.
- [7] Hibernate http://www.hibernate.org
- [8] Postgresql http://www.postgresql.org
- [9] Eclipse http://www.eclipse.org